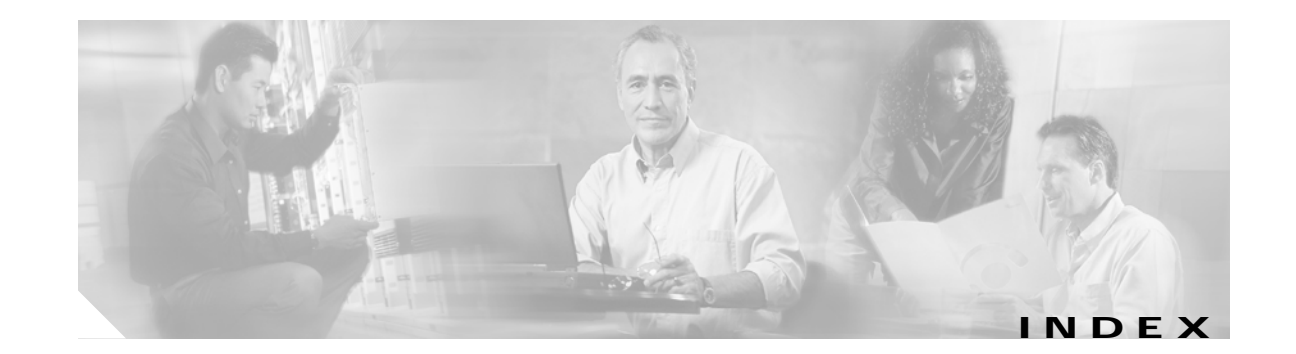

### **Symbols**

 $<$ cr> 2-3 ? command **2-3**

#### **Numerics**

1X technology **13-2** 3DES, IPSec gateway **9-3** 802.11b **13-2** 802.1D **14-1** 802.1P **14-7** 802.1P/Q **14-1** 802.1Q tagged voice packet **1-2** trunking **14-3, 15-4, 15-9**

# **A**

aaa authorization ipmobile command **9-1** aaa new-model command **9-1** AAA server description **1-6** security **9-3** abbreviating commands **2-3** access, remote **2-17** access list debug **18-16** administratively down trap **7-5** Advanced Encryption Standard *See* AES **9-3** advertisement timer **6-4**

AES, IPSec gateway **9-3** agent discovery **3-3** solicitation timer **6-4** arap command **2-3** asynchronous command line access to the router **2-17** DDR parameters **2-18** modem **13-1** audience **xiv** authentication AAA server **1-6, 9-1** CHAP **1-4** Dial on Demand **1-9** double authentication **1-8** extension **9-1** IKE Extended **1-16** IPSec **9-3** MHAE **9-1** mobile node **3-4** mobility key **9-1** PAP **1-4** registration **3-4** authentication, authorization, and accounting (AAA) server *See* AAA server authentication protocol RADIUS **9-2** TACACS+ **9-2**

## **B**

baby giant **14-3**

binding **3-4** boot, operating system software **18-7** bootloader **18-4** boot system commands **18-28** break command **18-10** break key **18-7** bridge-group **1-2** bridge packet data unit (BPDU) **14-8** bridge virtual interface (BVI) **2-19** broadcast packet **14-13** storms **14-13**

## **C**

care-of address *See* CoA caution, definition **xvi CCoA** defined **3-4** gateway address **7-2** static and dynamic **7-1** cd command **18-16** Certificate Enrollment **9-12** CHAP **1-4** Cisco Discovery Protocol (CDP) **1-2, 1-12** CiscoView **1-5** CiscoWorks 2000 **17-3** Class Based Traffic Shaping **12-4** class-map command **1-2** class of service (CoS) **1-2, 14-7** clear ip mobile router command **4-6** clear mobile router statistics **4-6** clear vlan statistics command **15-3** CLI **2-2** abbreviating commands **2-3** editing features enabling and disabling **2-6** keystroke editing **2-7**

wrapped lines **2-8** error messages **2-5** history changing the buffer size **2-5** disabling **2-6** recalling commands **2-6** client software, mobile IP **3-2** CoA **3-2, 6-4, 7-1, 11-5** collocated care-of address (CCoA) *See* CCoA command conventions **xviii** command modes line configuration **2-10** understanding **2-2** commands aaa authorization ipmobile **9-1** aaa new-model **9-1** abbreviating **2-3** arap **2-3** boot system **18-28** break **18-10** cd **18-16** class-map **1-2** clear ip mobile router **4-6** clear vlan statistics **15-3** configure memory **18-31** configure terminal **2-9** confreg **18-29** context **18-9** copy **18-15** copy startup-config running-config **18-31** copy tftp flash **18-5** crypto ca authenticate **9-12** crypto ca import **9-13, 9-16** crypto ca trustpoint **9-16** crypto ipsec transform-set **9-11** crypto map **12-10** dce-terminal-timing-enable **2-16** debug arp **18-16**

debug ip icmp **18-16** debug ip mobile **18-16** debug ip mobile host **6-15** debug ip mobile router **2-12** debug ip mobile router detail **6-16** debug ip packet **18-16** debug vlan packets **15-3** default form **2-3** delete **18-15** delete nvram **18-15** dir **18-16** enable **18-30** encapsulation dot1q **15-3** encryption **9-10** end **2-18** enrollment terminal **9-16** erase **18-15** exec-timeout **2-10, 2-17** exit **2-18** format **18-16** frame **18-9** frame-relay ip rtp priority **1-10** fsck **18-16** home-agent **2-11** interface **15-2** interface tunnel **12-12** interface virtual-template **12-12** interface vlan **1-2** ip dhcp client mobile renew **7-5, 7-11** ip irdp **18-2** ip mobile foreign-agent inject-mobile-networks **8-2** ip mobile mobile-networks **6-14** ip mobile router mobile-network **6-14** ip mobile router-serv collocated **7-3** ip mobile router-service **2-11** ip mobile router-service collocated **7-2, 7-10** ip mobile router-service collocated registration retry **7-3, 7-10** ip mobile router-service roam **7-10**

ip mobile secure home-agent **2-11** ip mobile virtual-network **18-27** IP multicast-routing **14-10** ip pim **14-10** line con **2-10** line console **2-17** line vty **2-17** login **2-18** match cos **1-2** meminfo **18-10** mls qos map **1-2** more **18-16** no form, using **2-3** password **2-18, 18-16** password recovery **18-30** qos pre-classify **12-8** radius-server **9-2** redundancy group **11-2** register **2-11** reload **2-11** rename **18-16** reset **18-11** reverse-tunnel **2-11** rmdir **18-16** ROM monitor **18-8, 18-11** ROM monitor debugging **18-9** router mobile **6-9** service declassify **10-2** set **18-10** show config **2-10** show crypto ca certificates **9-18** show crypto map **12-11** show declassify **10-4** show file systems **18-16** show interface dot11Radio 0 **2-11** show interfaces **12-11** show ip igmp group **14-15** show ip mobile **2-12** show ip mobile binding **6-14**

show ip mobile globals **8-3** show ip mobile router **6-15, 7-12** show ip mobile router agent **7-11, 7-13** show ip mobile router registration **6-15, 7-14** show ip mobile tunnel **12-10** show ip mobile violation **4-5** show ip mroute **14-16** show mac-address-table **14-16** show queue **12-11** show running-config **18-31** show storm-control **14-15** show vlan-switch **15-11** snmp-server **16-6** snmp-server community **16-7** stack **18-9** standby track **11-2** storm-control **14-14** sub-interface **1-2** switchport vlan access **14-2** sysret **18-9** tacacs-server **9-2** tftpdnld **18-5, 18-10** verify **18-16** vlan database **14-6** vlan dot1q **1-2** vtp client **14-6** vtp transparent **14-7** write terminal **18-31** xmodem **18-12** community strings configuring **17-4** overview **17-3** config.txt file **18-4** config-reg command **18-7** configuration configuration bit descriptions **18-28** file download **18-11** saving to NVRAM **2-13** timeout **2-10**

verify mobile router **2-12** configuration files system contact and location information **17-8** configuration mode, summary of **2-2** configuration register, changing from ROM monitor **18-28** configure memory command **18-31** configure terminal command **2-9, 18-7** confreg command **18-29** console port **2-10** downloading an image or file **18-11** IOS image download **18-11** password recovery **18-30** ROM monitor **18-7** content-addressable memory (CAM) **14-15** Context-Based Access Control (CBAC) **1-10** context command **18-9** conventions command **xviii** hazard **xvi** copy command **18-15** copy startup-config running-config command **18-31** copy tftp flash command **18-5** correspondent node **3-5** CoS 802.1P **14-7** Critical Vendor/Organization Specific Extension (CVSE) **6-13** crypto ca authenticate command **9-12** crypto ca import command **9-13, 9-16** crypto ca trustpoint command **9-16** crypto ipsec transform-set command **9-11** crypto map command **12-10** cut-and-paste certificate **9-13**

#### **D**

DCE mode **2-15** dce-terminal-timing-enable command **2-16**

debug arp command **18-16** debug commands ROM monitor **18-9** debug ip icmp command **18-16** debug ip mobile advertise command **4-5** debug ip mobile command **18-16** debug ip mobile host command **4-5, 6-15** debug ip mobile router command **2-12** debug ip mobile router detail command **6-16** debug ip packet command **18-16** debug vlan packets command **15-3** declassification **10-2** default configuration, SNMP **17-4** delete command **18-15** delete nvram command **18-15** Demilitarized Zone (DMZ) **9-4** DHCP CCoA **7-1** Dialed Number Information Service (DNIS) **1-6** Dial on Demand Authentication **1-9** Differentiated Services Code Point (DSCP) **1-2** dir command **18-16** disabling VTP Transparent Mode **14-7** disaster recovery, TFTP **18-5** double authentication **1-8** download image or file through the console port **18-11** software images **18-10** TFTP **18-5** DRAM **18-13** DTE mode **2-15** Dynamic CCoA **7-1** Dynamic Host Configuration Protocol (DHCP) **3-6** dynamic network **6-13** Dynamic Network Extension **8-1**

## **E**

editing features

enabling and disabling **2-6** keystrokes used **2-7** wrapped lines **2-8** EIGRP support **1-13** enable command **18-7, 18-30** enable password recovering a lost enable password **18-30** enable secret password **2-10** enabling IP multicast routing **14-10** encapsulation encapsulation dot1q command **15-3** ISL **14-3** VLAN **15-2** encryption command **9-10** enrollment terminal command **9-16** EPROM **18-28** erase command **18-15** error messages during command entry **2-5** error reporting, ROM monitor **18-11** EXEC prompt **2-10**

#### **F**

Fast Ether Channel (FEC) **1-2** Fast Ethernet interface configuration **2-13** identification **2-13** router port **1-1** secure MAC address **1-1** switch port **1-1** Feature Navigator **1-3** filters show and more commands **2-4** firewall **1-9** Flash declassification **10-1**

Flash memory file description **18-15** IOS image download **18-11** flow control **1-2** foreign agent defined **3-2** registration **6-4** foreign agent route optimization **8-1** foreign-home authentication extension **9-1** format command **18-16** frame command **18-9** frame-relay ip rtp priority command **1-10** fsck command **18-16 FTP** accessing MIB files **16-10** fully qualified domain name **9-12**

#### **G**

gateway address **7-2** CCoA **7-10** General Packed Radio Service/Code Division Multiplex Access (GPRS/CDMA) **13-1** generic routing encapsulation *See* GRE get-bulk-request operation **17-2** get-next-request operation **17-2, 17-3** get-request operation **17-2, 17-3** get-response operation **17-2** global configuration mode **2-9** global configuration mode, summary of **2-2** global positioning system *See* GPS GPS configuration **2-16** GRE **1-13, 3-3** Group Destination Address (GDA) **14-15**

## **H**

hash-based message authentication code **9-1** help command **2-3** history changing the buffer size **2-5** disabling **2-6** recalling commands **2-6** hold down timer **6-4** home address **6-5, 7-2** home agent defined **3-2** security **2-11** tunneling packets **3-2** verify configuration **4-5** home-agent command **2-11** home IP address **3-2** host name **2-10** configuring **2-9** show config command **2-10** verifying **2-10** Hyperterminal, GPS **2-17**

## **I**

ICMP Router Discovery Protocol *See* IRDP IEEE 802.1Q **15-1** IGMP snooping, default configuration **14-15** IGP, dynamic networks **6-12** IKE authentication **1-16** messages **9-5** security **9-9** ingress filtering **3-5** initial configuration dialog *See* Setup command facility initialization strings **13-8** interface command **12-10, 15-2**

interfaces configuration mode, summary of **2-2** Fast Ethernet configuration **2-13** flow control **1-2** serial configuration **2-15** interface tunnel command **12-12** interface virtual-template command **12-12** interface vlan command **1-2** Internet Group Management Protocol (IGMP) *See* IGMP snooping Internet Key Exchange **9-3** interval timer **7-11** IOS 802.1Q trunking **15-9** CLI **2-2** console port download **18-11** load image **18-15** mobile networks **1-1** Release 12.2(1)T **16-4** ROM monitor **2-2** software images **1-3** switching, not supported **1-2** IP address care-of address **3-2** home **3-2** network services **3-1** IPCP **7-1** ip dhcp client mobile renew command **7-5, 7-11** ip irdp command **18-2** IP MMLS displaying interface information **14-11** multicast routing table, displaying **14-12** PIM, enabling **14-10** ip mobile foreign-agent inject-mobile-networks command **8-2** ip mobile mobile-networks command **6-14** ipmobile notification type **16-6** ip mobile router mobile-network command **6-14** ip mobile router-serv collocated command **7-3**

ip mobile router-service collocated command **7-2, 7-10** ip mobile router-service collocated registration retry command **7-3, 7-10** ip mobile router-service command **2-11** ip mobile router-service roam command **7-10** ip mobile router-service roam **7-2** ip mobile secure home-agent command **2-11** ip mobile virtual-network command **18-27** ip multicast-routing command **14-10** ip pim command **14-10** IP roaming **3-2** IPSec gateway **9-3** gateway router **9-4** security association **9-3** tunneling **9-3** IRDP advertisements **3-3** enable **4-2** ISA/VPN Acceleration Module (VAM) **9-4** ISA bus signals **18-2** ISL encapsulation **14-3**

#### **K**

key break **18-7** keyed message digest algorithm **9-1**

## **L**

Layer 2 forwarding **12-10** tunneling protocol **12-10** line con command **2-10** line configuration **2-18** line configuration mode **2-10** linkDown trap **7-5, 7-6, 17-6** linkUp trap **7-3, 7-5, 17-6**

local node **3-2** lost password **18-7** low end system (LES) **18-15**

#### **M**

MAC address display **2-11** secure **1-1** table, VLAN **14-2** management VLAN **14-5** Manual Certificate Enrollment **9-12** match cos command **1-2** meminfo command **18-10** memory **18-15** disaster recovery **18-5** DRAM **18-13** Flash **18-11** low end system (LES) **18-15** meminfo command **18-10** NVRAM **18-15** PC system requirements **xix** scrubbing patterns **10-2** MHAE **xiii, 9-1** MIB Locator **16-4** MIBs accessing files with FTP **16-10** locate **16-4** location of files **16-10** overview **17-1** SNMP interaction with **17-3** SNMP manager **17-2** MIB support **16-6** mipAssocTable **16-4** mls qos map command **1-2** mobile-foreign authentication extension **9-1** Mobile-Home Authentication Extension *See* MHAE mobile IOS features **1-3**

Mobile IP client software **3-2** components **3-2** described **3-1** extensions **3-3** MIB support **16-6** registration request **3-4, 7-2** traps **16-6** mobile node **3-1** mobility binding **3-4** security association **3-4** modem asynchronous mode **13-1** CDMA **13-1** connected to a serial interface **13-1** initialization strings **13-8** xmodem command **18-12** mono spanning tree **14-8** more command **18-16 MSFC** enabling IP multicast routing **14-10** multicast routing table, displaying **14-12** PIM, enabling on router interfaces **14-10** MTU discovery **3-6** multicast displaying routing table **14-12** Layer 3 switching **14-10** packet **14-13** routing table **14-16** storms **14-13** multiple spanning trees **14-8**

#### **N**

native VLAN **14-3, 15-4** NBMA NHRP **1-12** netboot filename **18-28**

Network Access Identifier **3-4** network access server (NAS) **1-9** network layer **3-1** network management, VLAN **14-1** network prefix **3-6** Next Hop Resolution Protocol (NHRP) **1-12** node **3-1** non-broadcast, multi-access network *See* NBMA non-Cisco cards caution **18-2** note, definition **xvi** NVRAM, random access file system **18-15**

#### **O**

On-Demand Routing (ODR) **1-12** operating system boot **18-7** optimization, route **8-1**

## **P**

packet storm **14-13** PAP authentication **1-4** password configuring **2-9** enable secret **2-10** recovering a lost enable password **18-30** router **18-7** show config command **2-10** verifying **2-10** wireless card **18-4** payload confidentiality **9-3** PCI bus non-Cisco cards **18-2** peripheral component interconnect *See* PCI

permanent virtual circuit (PVC) **1-10** per VLAN spanning tree (PVST) **14-8** PIM IP MMLS **14-10** sparse mode **14-10** pipe **2-4** port-based VLAN **14-2** port mirroring **1-2** port monitoring **1-2** ports console **2-10** Port to Application Mapping (PAM) **1-10** PPP **7-1** privileged EXEC mode **2-2** prompt EXEC **2-10** system **2-2** pwd command **18-16**

#### **Q**

QoS for VPNs configuration (examples) **12-12** verifying **12-11** Switch Virtual Interface (SVI) **12-2** qos pre-classify command **12-8, 12-10** qualified domain name **9-12** Quality of Service *See* QoS question mark (?) command **2-3**

## **R**

radio prioritization **12-9** RADIUS enable **9-2** support **1-5**

radius-server command **9-2** random access file system **18-15** Real-Time Transport Protocol (RTP) **1-10** recovering a lost enable password **18-30** redundancy group command **11-2** register command **2-11** registration **3-4, 7-10, 8-3** registration lifetime timer **6-4** registration request **6-13, 6-14, 8-1** registration timer **6-4** release notes **1-3** reload command **2-11, 18-8** remote access **2-17** Remote Authentication Dial-in User Service *See* RADIUS remote download **18-5** rename command **18-16** reset command **18-11** reverse-tunnel command **2-11** reverse tunneling **3-5** agent discovery **3-3** default route **6-6** enable **2-11** RFC 1157, SNMPv1 **17-1** 1901, SNMPv2C **17-2** 1902 to 1907, SNMPv2 **17-2** 3115, CVSE **6-13** 3220, Mobile IP **3-1** RIP (Routing Information Protocol) support **1-13** rmdir command **18-16** RMON probe **1-2** roaming collocated care-of address **7-1** period **3-3** service command **2-11** ROMMON commands **18-8**

configuration register **18-28** debug commands **18-9** disaster recovery **18-5** entering **18-7** error reporting **18-11** image download **18-10** summary of **2-2** ROM Monitor *See* ROMMON ROM monitor command **18-11** route optimization **8-1** router mobile command **6-9** router password **18-7** routing tables multicast **14-12** show route **14-16** VLAN **14-2** running configuration **2-13**

#### **S**

saving configuration changes **2-13** scrubbing **10-1** scrubbing memory **10-1** scrubbing patterns **10-2** secure MAC address **1-1** security association **18-28** home agent **2-11** registration **3-4** registration messages **9-1** shared key **3-4** VLAN **14-1** security level **17-2** security model **17-2** segmentation **14-1** sending agent advertisement **18-21** serial interface asynchronous mode **13-1**

configuration **2-15** service declassify command **10-2** set command **18-10** set-request operation **17-3** Setup configuration file, saving **4-8** global parameters example **4-8** interface summary, viewing **4-8** System Configuration Dialog **4-8** terminating the configuration **4-8** using after first-time startup **4-7** shared key **3-4** Shared Spanning Tree Protocol (SSTP) **14-8** show config command **2-10** show crypto ca certificates comand **9-18** show crypto map command **12-11** show declassify command **10-4** show file systems command **18-16** show interface dot11Radio 0 command **2-11** show interfaces command **12-11** show ip igmp group **14-15** show ip mobile binding command **4-5, 6-14** show ip mobile command **2-12** show ip mobile globals command **8-3** show ip mobile router agent command **7-11, 7-13** show ip mobile router command **6-15, 7-12** show ip mobile router registration command **6-15, 7-14** show ip mobile traffic command **4-5** show ip mobile tunnel command **4-5, 12-10** show ip mobile violation command **4-5** show ip mobile visitor command **4-5** show ip mroute **14-16** show ip route mobile command **4-5** show mac-address-table **14-16** show queue command **12-11** show running-config command **18-31** show storm-control command **14-15** show version command **18-7** show vlan-switch command **15-11**

signals non-Cisco cards **18-2** Simple Certificate Enrollment Protocol **9-12** Simple Network Management Protocol *See* SNMP single spanning tree **14-8** SMIC serial interface **2-15 SNMP** accessing MIB variables with **17-3** agent described **17-2** disabling **17-4** community strings configuring **17-4** overview **17-3** configuration examples **17-8** default configuration **17-4** manager functions **17-2** MIBs, location of **16-10** overview **17-1, 17-3** snmp-server view **17-8** status, displaying **17-9** system contact and location **17-8** trap manager, configuring **17-7** traps described **17-2** enabling **17-6** overview **17-1, 17-3** types of **17-6** versions supported **17-1** SNMP manager **17-2** SNMP server system location, setting **16-6** trap operation **16-6** snmp-server command **16-6** snmp-server community command **16-7** SNMPv1 **17-1** SNMPv2C **17-1**

SNMPv3 **16-4, 17-2** snooping, IGMP **14-15** software configuration bits **18-28** software download **18-10** solicitation **3-3** Spanning Tree Protocol (STP) feature support **1-14** VLAN routing **14-2** SSH **2-19** SSH Communications Security, Ltd. **2-19** stack command **18-9** standby track command **11-2** startup configuration **2-13** Static CCoA **7-1** Static Mobile Network extension **8-1** static network **6-12** statistics SNMP input and output **17-9** storm control **14-13** storm-control command **14-14** Stratacom ForeSight traffic management **1-10** strict priority-based scheduling **14-7** strings, setting system location **16-6** sub-interface command **1-2** Subnetwork Bandwidth Manager (SBM) **1-13** Switched Port Analyzer (SPAN) **1-2** switching features, not supported **1-2** switchport vlan access command **14-2** switch routing **14-5** Switch Virtual Interface (SVI) **1-2, 14-5, 14-9** sysret command **18-9** System Configuration Dialog *See* Setup system image **18-28** system interrupt **18-7** system requirements PC **xix**

## **T**

Tab key, command completion **2-3** TACACS+ **9-1** tacacs-server command **9-2** Telnet declassification **10-1** terminal console port **2-1** emulation **18-8** Terminal Access Controller Access Control System Plus *See* TACACS+) **TFTP** certificate enrollment **9-12** command variables **18-6** cut-and-paste **9-12** disaster recovery **18-5** *See also* console download server **18-11** tftpdnld command **18-5, 18-10** threshold, traffic level **14-13** timeout, disabling **2-10** timers **6-4** time stamp **9-1** traffic suppression **14-14** traps **16-6** configuring managers **17-6** defined **17-2** enabling **17-6** notification types **17-6** overview **17-1, 17-3** Triggered RIP **1-13** Triple Data Encryption Standard *See* 3DES **9-3** Trivial File Transfer Protocol *See* TFTP troubleshooting tips **18-2** with CiscoWorks **17-3**

trunking 802.1Q **15-4** IOS versions earlier than 12.1(3)T **15-9** trunk port connection **14-3** TTY line **2-18** tunnel encapsulation **3-4** tunneling described **3-5** IPSec **9-3** MTU discovery **3-6** packets **3-2** reverse tunneling **3-5** Type of Service (TOS) **1-12**

## **U**

unicast packet **14-13** storms **14-13** user EXEC mode, summary of **2-2**

## **V**

vendor-specific extensions (VSE) **6-13** verify command **18-16** verify configuration **2-12** virtual configuration register **18-28** Virtual Private Network (VPN) **12-3** visitor list **3-4** VLAN description **14-1** disabling VTP Transparent Mode **14-7** encapsulation **15-2** ID **14-3** identifier caveat **1-2** inter-VLAN routing **14-3** MAC address table **14-2** management **14-5**

monitoring **15-3** native VLAN **14-3** network management **14-1** per VLAN spanning tree (PVST) **14-8** port-based **14-2** security **14-1** segmentation **14-1** trunking **15-4** vlan database command **14-6** vlan dot1q command **1-2** VTP **15-6** vtp client command **14-6** vtp transparent command **14-7**

### **W**

WAN AutoInstall timesaver **2-1** IPsec gateway **9-7** MIBs **16-2** warning, definition **xvi** weighted round-robin scheduling **14-7** write terminal command **18-31**

# **X**

Xmodem **18-12** xmodem command **18-12**

## **Z**

zeroization **10-1**

**Index**

П

 $\mathbf l$